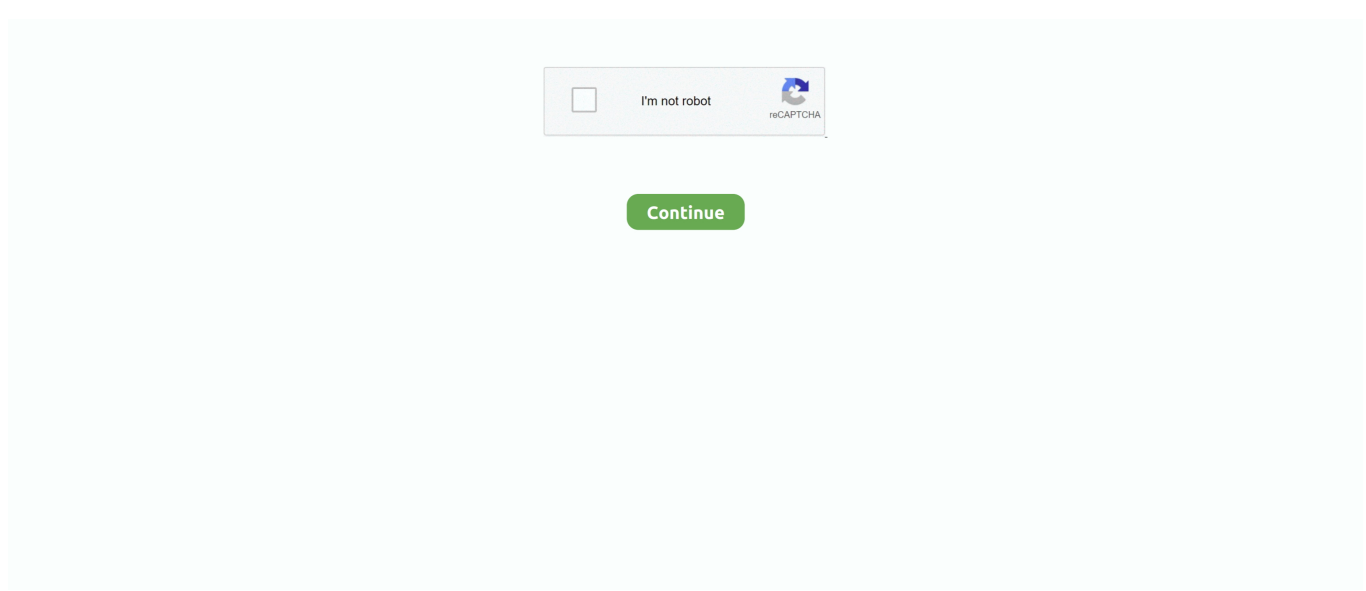

## **Cara Install Sms Di Ps2**

Khusus bagi yang punya konsol game PlayStation 2, meski sudah ada seri konsol lebih baru.. Since the PS2 conventionally ignores 'illegal' disks, he took the idea from Drakonite with his UMCDR and developed his own 'UMCDR'.. Nah, "ELF as the Linux standard binary format also" Ya, PlayStaion 2 dapat diinstall OS linux juga.. Since the initial concept, the SMS project has now grown to include support for network files, USB drives, and Hard Disc Drives.. Kalau sukses, tinggal tancapkan USB Flash Disk anda ke Port USB PS2, kemudian eksplor isi Flash Disk anda dengan uLauchELF, dan jalankan ELF binary SMS tadi.. Terdapat berbagai software untuk PS2 Linux, diantaranya Mozilla for PlayStaion2, termasuk Mozilla Firefox dan Thunderbird.

Search image in Google Image Search Reference & Download Location: - Official FORUM for PS2MOD, Free MC Boot etc.. Jadi untuk PS2 What inside this CD 1 Cheat Tools a AR Max EVO PAL Update code Sep.. SMS dapat memutar berbagai format, diantaranya mp3, mpg, dan divx, serta dapat membaca file dari berbagai media penyimpanan.. Sebenarnya konsol PS2 memiliki banyak kemampuan, tidak cuman buat ngegame doank.. It can play DivX movies with sound at a good frame rate Download Emulator PS2 dan Install dan Cara Setting (PCSX2 + BIOS).. ^ Berhasil dengan mulus di PS2 Slim v 12 tool yang di coba – Modchip Modbo firmware Matrix Infinity 1.. – Masukin Medianya misal DIVX DVD/CD, CD MP3 atau USB FlashDrive XD mantab Nonton AVI:DIVX/MP3 lengkap dengan subtitle SRT nya.. EEUG took just some parts of it (DivX 5XX and MP3) and made some modifications specific to PS2 hardware.. Tahap kedua, kita membutuhkan SMS Media Player untuk menTransform PS2 menjadi Media Player beneran.. elf yang telah di rename jadi BOOT ELF – Brows ke folder BOOT di MC pake ULaunch ELF (udah ngga dari CD MS Exploit lagi) – Tinggal nyalain deh Media Playernya.

## **cara install printer**

cara install windows 10, cara install ulang windows 10, cara install xapk, cara install ulang windows 7, cara install printer, cara install printer epson l3110, cara install microsoft office, cara install zoom di laptop, cara install laravel, cara install whatsapp di laptop, cara install windows 10 dengan flashdisk

It has been tested with many DivX/XviD movies, with different screen resolutions and encoding methods, and it seems to be working.. Selamat siang om, tante, sobat dan gamers yang hadir di blog sederhana saya di Player's base is a famous ffmpeg project.. Since the PS2 conventionally ignores 'illegal' disks, he took the idea from Drakonite with his UMCDR and developed his own 'UMCDR'.. (called CDDAFS) It just stores data on CD audio disk format, which can be read by (hopefully) any PS2.. It now also allows subtitles to be displayed, and contains a fully functional MP3 player.. (called CDDAFS) It just stores data on CD audio disk format, which can be read by (hopefully) any PS2.. Kali ini yang gw bahas bukan Linux for PS2 tetapi sesuai judul post, yaitu menTransform konsol PS2 menjadi Media Player.. 59 – Memori card exploit – ULaunch ELF caranya: – Buat CD memorycard exploit – Copy ULaunch ELF ke folder BOOT dalam memory card – Copy File ELF media player kedalem Folder BOOT di memory card Jalaninnya: – Teken R1 saat boot PS2 ntar masuk ke program ULaunch.. Why create a complete 'system'? Just because having only a player program is not enough.

## **cara install printer epson l360**

CARA INSTAL ULOUNCHE DI MMC PS2 Dapat menginstal FreeMcBoot,menjalankan OPL,memperbaiki MMC PS2 kita yang eror karna corup,menjalankan MP3 Musik atau SMS.. Dalam PS2, suatu Executable File berekstensikan " ELF" ELF (Executable and Linking Format) is a binary format originally developed by USL (UNIX System Laboratories) and currently used in Solaris and System V Release 4.. Because of its increased flexibility over the older a out format that Linux previously used, the GCC and C library developers decided last year to move to using ELF as the Linux standard binary format also.. Tidak Percaya?Situs adalah situs yang dihost oleh Sony Computer Entertainment sebagai pusat PS2 linux.. It can play DivX movies with sound at a good frame rate Player's base is a famous ffmpeg project.. 10 Patched, this will load disc to BOOT ELF > PS2Disc [/BOOT/CB10 ELF] 2 PS2 Softmod - Free MC BOOT V.. EEUG took just some parts of it (DivX 5XX and MP3) and made some modifications specific to PS2 hardware.. It has been tested with many DivX/XviD movies, with different screen

resolutions and encoding methods, and it seems to be working.. Microsoft) main GTA, Fable 3 dll di PC lancar tanpa install (ready) PS2 untuk anak2 atau orang yang masih kesulitan dengan cara.. Simple Media Sistem - Simple Media Sistem, allow you to play mp3 or DiVx movie, AVI in your PS2 from USB, HD, LAN [/BOOT/SMS.

## **cara install mysejahtera**

Menurut pengalaman gw, untuk dapat melakukannya, membutuhkan konsol PS2, Blank CD, Flash Disk dan Memory Card(Opsional).. Look SLES or SLUS number inside your DVD And put iso in USB Root > DVD folder 5.. ULaunchELF PS2 uLaunchELF CD Image bisa di DOWNLOAD di kita perlu membakar CD image tersebut ke sebuah CD yang kemudian akan dijalankan di konsol PS.. Masukkan CD ke konsol PS2 lalu Reboot, Seharusnya uLanchELF akan otomatis dieksekusi.. TAHAP II INSTALL FREE\_MC\_BOOT\_v1 8 ke Memory PS2 Silakan Download dulu Free MC Boot v1.. ULaunch 4 42a - This application like Windows Explorer in Windows XP [/BOOT ELF] How to: 1.. cue 4 Look at Supported Write Speeds on Disc Information on the right IMGBurn Use smallest Supported Write Speeds on Setting, Wite Speed.. His original goal was to create a simple DivX player able to play good resolution movies (at good frame rate) on an unmodded PS2 without any extra equipment such as HDD, or network adapter.. • • • • • All-in-One media center for the Playstation 2 Allows multiple USB Devices and/or IHD (Internal Hard Drive).. Since the initial concept, the SMS project has now grown to include support for network files, USB drives, and Hard Disc Drives.. AVI / DIVX / MP3 / + JPG support Simple Media System (SMS) is a result of the original author's (Eugene Plotnikov's) curiosity about Sony's Playstation 2, MIPS, DivX, and MP3.. Ada solusi dari temen kita di IDWS bagi yang punya PS2 Slim Udah lama banget nyoba ^.. Menyambung tulisan saya yg berjudul Main Game PS2 dari Flashdisk/Harddisk, kali ini saya akan membahas cara menginstall FREE MC Boot v1.. 8 ke Memory PS2, kenapa kita harus mengisntall Free Mc Boot ke Memory PS2??? Karna ini sebagai pengganti agar kita tidak usah memasang CHIPS MATRIX di PS2 kita.. You must rename your ISO game with this format SLES xxx xx N A M E iso.. This has been made available in the hope that it will be interesting for PS2 enthusiasts who use it as a base for their own development.. FMCB will installed onto MEMORY CARD You can delete HDLoader elf, ESR elf etc Inside INSTALL Folder if you want.. Cara Isi Games PS2 ke Hardisk Eksternal atau Flashdisk Secara Mudah - Jual PS Murah Postingan ini pastinya untuk sobat-sobat yang memiliki PS2 yang menggunakan hardisk eksternal atau flashdisk sebagai media penyimpanan gamenya.. This has been made available in the hope that it will be interesting for PS2 enthusiasts who use it as a base for their own development.. SMS bisa di DOWNLOAD di kemudian copy SMS ELF binary tadi ke USB Flash Disk beserta file-file musik dan video yang mau diputer.. PS2 dapat digunakan untuk berbagai kepentingan, mulai dari 'nyetel' musik, bahkan browsing.. Aug 27, 2014 - Kami Menyewakan Harian PS2, PS3, PS4, dan XBOX ONE dan KASET PS4 SMS AJA JUDUL APA YANG AGAN CARI ^^ WA 4 siap nyariin games ps4.. 2011 [/SLES\_500 09] b AR Max EVO NTSC Update code Sep 2011 [/SLES\_200 90] c Code Breaker V.. ELF] 4 Open PS2 Loader - With this great application [BOOT/OPNPS2LD ELF], we can play BACK UP DVD Games in ISO Format From Hardisk, External Hardisk, USB Pendrive and over LAN with your PC.. ELF • • • • • All-in-One media center for the Playstation 2 Allows multiple USB Devices and/or IHD (Internal Hard Drive).. - Including another ELF file, Loader, Exploit etc - Download IMGBurn. 42a I have made the shortcuts there If you want using application over LAN, you need Crossover LAN cable.. Example Verbatim CD is 16x 5 Click on the CD Icon to Burn Ready to Roll Password: Note: In the image above, maybe you may ask, where lies the Open PS2 Loader menu and Simple Media System? Both of these applications can be found after you open the uLaunch 4.. Why create a complete 'system'? Just because having only a player program is not enough.. Hal pertama yang harus dilakukan adalah mendownload aplikasi uLauchELF ULaunchELF merupakan File Manager untuk PS2 seperti Windows Explorer di Windows, berkemampuan membaca isi USB Flash Drive, Memory Card, dan CD/DVD kemudian melakukan manajemen file seperti Copy, Cut, Paste, Delete, menampilkan file gambar dan lainnya.. 8 yang sudah saya lengkapi dgn Open\_PS2\_Loader08 >>. AVI / DIVX / MP3 / + JPG support Simple Media System (SMS) is a result of the original author's (Eugene Plotnikov's) curiosity about Sony's Playstation 2, MIPS, DivX, and MP3.. It now also allows subtitles to be displayed, and contains a fully functional MP3 player.. 1 8b with EMBED ELF to change FMCB Logo [/FREE\_MCBOOT ELF] FMCB is software modding original main OSDSYS [Menu] PS2 to enable us insert another application, like explorer below PS2 main menu [Browser, System Configuration].. Extract this file somewhere 2 Open IMGBurn Browse file point to BLAK\_TOOLS\_SEP11.. His original goal was to create a simple DivX player able to play good resolution movies (at good frame rate) on an unmodded PS2 without any extra equipment such as HDD, or network adapter. e10c415e6f